# **sorteio Escolha Sportingbet 365! : Sorteio de gols da Bet365**

**Autor: symphonyinn.com Palavras-chave: sorteio Escolha Sportingbet 365!**

# **sorteio Escolha Sportingbet 365!**

Você está pronto para entrar no emocionante mundo das **apostas esportivas online**? Se você está procurando uma plataforma confiável e segura para fazer suas apostas, a **Sportingbet 365** é a escolha perfeita! Neste guia completo, vamos explorar tudo o que você precisa saber sobre a **Sportingbet 365**, desde como entrar na plataforma até os melhores recursos para apostadores brasileiros.

### **Por que escolher a Sportingbet 365?**

A **Sportingbet 365** é uma das plataformas de apostas esportivas online mais populares do mundo, conhecida por sua sorteio Escolha Sportingbet 365! interface amigável, variedade de mercados de apostas e bônus atraentes. Aqui estão alguns dos principais motivos para você escolher a **Sportingbet 365**:

- **Segurança e Confiabilidade:** A **Sportingbet 365** é uma plataforma licenciada e regulamentada, garantindo a segurança de seus dados e transações financeiras.
- **Variedade de Mercados:** A plataforma oferece uma ampla gama de mercados de apostas, incluindo futebol, basquete, tênis, vôlei, e muito mais.
- **Apostas ao Vivo:** A **Sportingbet 365** oferece uma experiência de apostas ao vivo emocionante, com odds atualizadas em sorteio Escolha Sportingbet 365! tempo real e streaming de eventos esportivos.
- **Bônus e Promoções:** A **Sportingbet 365** oferece bônus de boas-vindas e promoções regulares para seus usuários, aumentando suas chances de ganhar.
- **Suporte ao Cliente:** A plataforma oferece suporte ao cliente 24 horas por dia, 7 dias por semana, em sorteio Escolha Sportingbet 365! português, para que você possa tirar suas dúvidas a qualquer momento.

### **Como Entrar na Sportingbet 365?**

Entrar na **Sportingbet 365** é fácil e rápido. Siga estes passos simples:

- 1. Acesse o site oficial da **Sportingbet 365** através do link [blazer betano](/artigo/blazer--bet-ano-2024-08-08-id-13539.htm).
- 2. Clique no botão "Entrar" localizado no canto superior direito da página.
- 3. Digite seu nome de usuário e senha.
- 4. Clique em sorteio Escolha Sportingbet 365! "Entrar".

Se você ainda não possui uma conta na **Sportingbet 365**, pode criar uma nova conta rapidamente, clicando no botão "Registrar" e seguindo as instruções na tela.

### **Recursos para Apostadores Brasileiros**

A **Sportingbet 365** oferece uma série de recursos para apostadores brasileiros, incluindo:

● **Suporte em sorteio Escolha Sportingbet 365! Português:** A plataforma oferece suporte ao cliente em sorteio Escolha Sportingbet 365! português para que você possa tirar suas dúvidas a qualquer momento.

- **Métodos de Pagamento Brasileiros:** A **Sportingbet 365** aceita uma variedade de métodos de pagamento populares no Brasil, como cartão de crédito, transferência bancária e PIX.
- **Odds Competitivas:** A **Sportingbet 365** oferece odds competitivas em sorteio Escolha Sportingbet 365! uma ampla gama de mercados de apostas.
- **Bônus Especiais para Brasileiros:** A **Sportingbet 365** oferece bônus e promoções especiais para apostadores brasileiros.

### **Comece a Apostar Hoje!**

Agora que você sabe tudo sobre a **Sportingbet 365**, não perca tempo! Crie sua sorteio Escolha Sportingbet 365! conta hoje mesmo e aproveite a experiência de apostas esportivas online mais emocionante do Brasil.

#### **Aproveite os seguintes bônus exclusivos para novos usuários:**

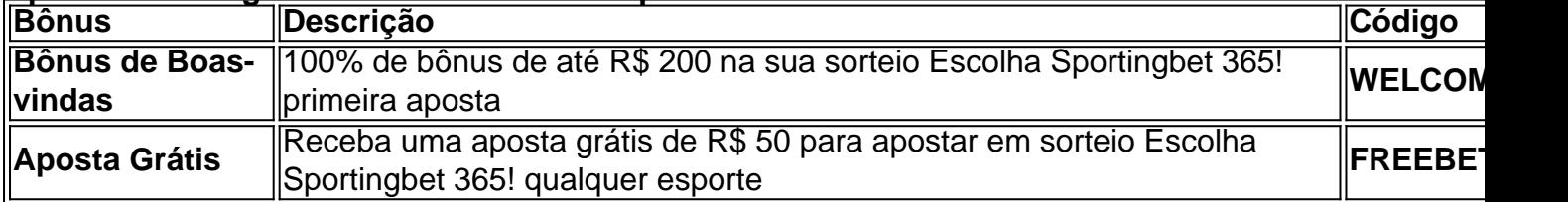

#### **Não perca esta oportunidade!**

**Sportingbet 365: Sua plataforma de apostas esportivas online definitiva!**

**Clique aqui para entrar agora:** [jogo cassino que ganha dinheiro](/html/jogo-cas-sino-que-ganha-dinheiro-2024-08-08-id-30858.shtml)

**Observação:** Os bônus e promoções estão sujeitos a termos e condições. Visite o site da **Sportingbet 365** para mais informações.

# **Partilha de casos**

### Título: Superando Dificuldades na Sportingbet - Aprendendo com Meus Erros Era uma vez, eu estava ansioso para experimentar as apostas esportivas online em sorteio Escolha Sportingbet 365! um site renomado como a SportingBet e realmente quis explorar os vastos recursos que eles ofereciam - Futebol, Casino, Apostas ao Vivo, tudo parecia atraente! Logo no começo, fiquei confuso sobre como entrar em sorteio Escolha Sportingbet 365! minha conta. Tentava fazer login e receberia mensagens de erro desconcertantes que me deixavam frustrado. Foi aí que aprendi uma grande lição - nunca hesite em sorteio Escolha Sportingbet 365! procurar ajuda!

 Enviei um pedido de assistência para o suporte da SportingBet, e eles foram muito amigáveis ao me ajudar com minhas dúvidas sobre "Problemas na Conta", orientações para acesso à conta automaticamente. A partir desse incidente, percebi que não estou sozinho nessa jornada; as pessoas e os recursos certos estão lá sempre que precisamos!

 O meu conselho é simples: Sempre verifique se você está usando uma plataforma legítima, como a Sportingbet ou o Bet365, para garantir apostas seguras e confiáveis. Além disso, não hesite em sorteio Escolha Sportingbet 365! buscar ajuda quando precisar - ninguém deve navegar pelas complexidades do mundo online sozinho!

 No final, minha jornada através da Sportingbet reforçou meu respeito pelo conhecimento compartilhado e pela importâncuo de utilizar plataformas confiáveis. Acredito que esta experiência pode ajudar os outros a navegar mais facilmente no mundo das apostas esportivas onlines, mantendo uma atitude positiva ao longo do caminho!

# **Expanda pontos de conhecimento**

#### **O que é apostas esportivas online?**

Apostas esportivas online é um serviço oferecido por sites como Sportingbet.com e bet365, que permitem aos usuários fazer apostas em sorteio Escolha Sportingbet 365! eventos esportivos em sorteio Escolha Sportingbet 365! todo o mundo. Esses sites oferecem uma variedade de esportes para apostar, incluindo futebol, jogos e casino.

### **Como entrar na conta na Sportingbet.com?**

Para entrar na conta na Sportingbet.com, basta clicar no link "Entrar" e inserir suas credenciais de login. Se você tiver problemas para entrar, é possível contatar o suporte ou voltar ao topo da página para tentar novamente.

**O que é o Sportsbet.io e por que é focado em sorteio Escolha Sportingbet 365! criptomoedas?**

O Sportsbet.io é uma das principais casas de apostas esportivas online no Brasil, que se destaca por seu foco em sorteio Escolha Sportingbet 365! criptomoedas. Isso significa que os usuários podem fazer apostas usando moedas digitais como Bitcoin, oferecendo maior privacidade e segurança.

#### **Como fazer login e retirar fundos na SportingBet?**

Para fazer login na sua sorteio Escolha Sportingbet 365! conta na SportingBet, basta acessar o site e inserir suas credenciais de login. Em seguida, é possível selecionar a opção "Retirada" e escolher o PIX como opção de retirada. O PIX é um sistema de pagamento rápido e seguro, oferecido pelo Banco Central do Brasil.

## **comentário do comentarista**

Autoridade administrativa do site, eu aproveito esta oportunidade para compartilhar minhas reflexões sobre o artigo "Guia Completo para Apostadores Brasileiros na Sportingbet 365". Primeiramente, o texto é bem organizado e fácil de seguir. O título atrai a atenção do leitor com um foco claro em sorteio Escolha Sportingbet 365! apostas esportivas brasileiras. Apresentar informações sobre como se cadastrar na plataforma da Sportingbet 365, recursos específicos para o público-alvo e os bônus disponíveis é uma abordagem estratégica que agradece a todos os potenciais usuários.

No entanto, alguns pontos poderiam ser melhorados: 1) Embora as instruções sobre como se cadastrar na plataforma e criar um novo perfil estejam claras, eles podem ser mais detalhados para facilitar a experiência do usuário. Por exemplo, mencionar os requisitos de registro (como idade mínima) ou dizer algo sobre a segurança das informações dos usuários pode aumentar sua sorteio Escolha Sportingbet 365! credibilidade e confiança na plataforma. 2) As descrições dos recursos para apostadores brasileiros são abrangentes, mas poderiam se beneficiar de exemplos concretos ou casos de uso para demonstrar melhor os pontos fortes da plataforma. 3) O texto poderia incluir um breve testemunho de usuários satisfeitos que ilustra a experiência positiva com o serviço, adicionando assim credibilidade e construindo confiança em sorteio Escolha Sportingbet 365! potenciais novos usuários. 4) A seção sobre bônus é informativa; no entanto, pode-se acrescentar uma breve explicação de como esses bônus poderiam ser aplicados para dar aos leitores a ideia do que esperar quando começarem a apostar nesta plataforma. 5) Finalmente, o texto poderia melhorar com alguma informação sobre os métodos de pagamento aceitos pela Sportingbet 365 e quaisquer taxas ou taxas aplicáveis associadas ao uso da plataforma. Isso forneceria aos potenciais usuários uma visão mais holística do serviço, incluindo aspectos práticos além das apostas em sorteio Escolha Sportingbet 365! si. No geral, avaliando o conteúdo sobre qualidade e relevância para sua sorteio Escolha Sportingbet

365! comunidade de leitores-alvo, descreveria esta postagem como **8/10**. O texto é útil e abrangente, mas poderia melhorar ainda mais com alguns detalhes adicionais que o tornariam uma ferramenta completamente informativa para novos usu B: Como administrador do site, tenho a honra de revisar este artigo intitulado "Guia Completo para Apostadores Brasileiros na Sportingbet 365". Aqui está minha reflexão sobre o conteúdo e recomendações para melhorias. O artigo apresenta informações essenciais sobre como criar uma conta, recursos disponíveis para os brasileiros, bônus exclusivos e métodos de pagamento aceitos pela plataforma. Ele é bem estruturado, fácil de ler e direcionado ao público-alvo, tornando-se um recurso valioso para aqueles interessados em sorteio Escolha Sportingbet 365! começar a apostar com a Sportingbet No entanto, algumas áreas podem ser aprimoradas:

- 1. Inclusão de testemunhos ou estudos de caso O artigo poderia se beneficiar do incluí-lo para adicionar credibilidade e demonstração dos sucessos da plataforma em sorteio Escolha Sportingbet 365! primeira mão. Isso ajudaria os potenciais usuários a entender melhor o quão fácil, seguro e envolvente será usar a Sportingbet 365.
- 2. Explicação de termos técnicos O artigo pressupõe que o leitor tem algum conhecimento da aposta esportiva; No entanto, para os novatos na área, alguns termos e conceitos podem ser difíceis de entender sem mais esclarecimentos.
- 3. Destaques visuais O artigo poderia incluir capturas de tela ou gráficos que destacassem elementos importantes, como a interface da plataforma, fluxo do processo de criação de contas e os principais recursos disponíveis para brasileiros.
- 4. Informações sobre a comunidade Os usuários podem gostar muito de saber mais sobre a cultura da Sportingbet 365, como é o engajamento com seus clientes, quem são as pessoas atrás do jogo e se existem eventos ou promoções especiais para os membros.

Em suma, esse artigo tem um valor significativo de informação que pode ser muito benéfico para potenciais usuários da Sportingbet 365, mas com algumas melhorias em sorteio Escolha Sportingbet 365! termos visuais e explicativos poderia se tornar ainda mais útil. Avalio-lo como **8.5/10** por sua sorteio Escolha Sportingbet 365! abordagem informativa do conteúdo e relevância para o público alvo.

### **Informações do documento:**

Autor: symphonyinn.com Assunto: sorteio Escolha Sportingbet 365! Palavras-chave: **sorteio Escolha Sportingbet 365! : Sorteio de gols da Bet365** Data de lançamento de: 2024-08-08

### **Referências Bibliográficas:**

- 1. [lucky bet 1xbet](/pdf/lucky-bet-1xbet-2024-08-08-id-34437.pdf)
- 2. [chave da copa do mundo 2024](/br/chave-da-copa-do-mundo-2024-2024-08-08-id-19847.pdf)
- 3. [atlético mineiro e fortaleza palpite](/atl�tico-mineiro-e-fortaleza-palpite-2024-08-08-id-6832.htm)
- 4. <u>[roleta do bet](https://www.dimen.com.br/aid-category-not�cias/roleta-do--bet--2024-08-08-id-42144.pdf)</u>